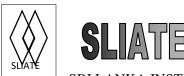

#### SRI LANKA INSTITUTE OF ADVANCED TECHNOLOGICAL EDUCATION

(Established in the Ministry of Higher Education, vide in Act No. 29 of 1995)

# Higher National Diploma in Information Technology First Year, First Semester Examination – 2017 HNDIT 1101 – Personal Computer Application

Instructions for Candidates:

Answer four (04) questions only

All questions carry equal marks

No. of questions : 05

No. of pages : 05

Time : 02 hours

#### Question .01

i). What is office productivity application? Give three examples for that. (04 marks)

ii). Describe four types of office productivity tools with examples (08 marks)

iii). "In today's world, people have shifted from paid softwares to open source softwares" describe three (03) importance of that. (06 marks)

iv). Mention four features of an effective official presentation. (04 marks)

v). Give 3 reasons why office productivity tools are useful for office environment.

(03 marks)

(Total 25 marks)

#### Question. 02

i). Explain the use of following commands / tool button in MS Word. (03 marks)

a. Change case

b. Format Painter

c. Smart Art

ii). Match the short cut keys with the relevant action (05 marks)

| Short cut key | Action                                            |  |  |
|---------------|---------------------------------------------------|--|--|
| i.Ctrl + E    | a. Underline Text                                 |  |  |
| ii. F7        | b. Search a text you want to find and replace     |  |  |
| iii. Ctrl + h | c. Spelling and grammar checking in your document |  |  |
| iv.Ctrl + Y   | d. Center Align your text                         |  |  |
| v. Ctrl + u   | e. Redo your changes                              |  |  |

iii). Briefly explain the followings

(08 marks)

- a. Header/footer
- b. Shapes
- c. Water mark
- d. Mail merge
- iv). Give three types of documents that we can create using Mail Merge. (03 marks)
- v). Briefly explain the three views in MS Word.

(06 marks)

(Total 25 marks)

## **Question 03**

- i). Briefly explain the usage of following functions in MS Excel using one example.
  - a. =Upper()
  - b. =CountA()
  - c. =Sumifs()

(06 marks)

ii). "Charts are useful feature in MS Excel" explain. Give three chart types in Excel.

(05 marks)

iii). Write a formula for the following operation based on the following spreadsheet given below.

|          | Α        | В        | С           | D            | Е           | F          | G      |
|----------|----------|----------|-------------|--------------|-------------|------------|--------|
|          | Employee | Employee |             |              |             |            | Net    |
| 1        | No       | Name     | Departement | Basic Salary | Sales       | Commission | Salary |
| 2        | Emp_01   | Roshan   | Markerting  | \$45,000.00  | \$20,000.00 |            |        |
| 3        | Emp_02   | Neesha   | Sales       | \$30,000.00  | \$10,500.00 |            |        |
| 4        | Emp_03   | Nelum    | IT          | \$32,000.00  | \$15,000.00 |            |        |
| 5        | Emp_04   | Shayon   | Markerting  | \$46,000.00  | \$23,000.00 |            |        |
| 6        | Emp_05   | Kenuli   | Production  | \$38,500.00  | \$11,000.00 |            |        |
| 7        | Emp_06   | Madushan | IT          | \$42,300.00  | \$12,500.00 |            |        |
| 8        | Emp_07   | Amali    | Sales       | \$32,650.00  | \$10,200.00 |            |        |
| 9        | Emp_08   | Narayan  | Production  | \$40,000.00  | \$10,000.00 |            |        |
| 10       | Emp_09   | Kalani   | Markerting  | \$37,500.00  | \$13,000.00 |            |        |
| 11<br>12 | Emp_10   | Senara   | IT          | \$45,200.00  | \$24,500.00 |            |        |

- a. What are the excel features used for format cells A1,B1,G1 and columns D,E (02 marks)
- b. Calculate the commission according to the below rate in column F.

| Sales   | Commission    | (04 marks) |
|---------|---------------|------------|
| <10000  | no commission |            |
| >=10000 | 1000          |            |
| >=15000 | 1500          |            |
| >=20000 | 2000          |            |
| >=25000 | 2500          |            |

- c. Calculate the Net Salary and display them in column G. (02 marks)
- d. Display the total no of Employees working in the "IT" department in cell C12 (02 marks)
- iv). Briefly Explain the importance of following features in Excel
  - a) Sorting
  - b) Filtering

(04 marks)

(Total 25 marks)

# **Question 04**

i). Identify the elements  $(A \rightarrow F)$  of the following Power Point window. (06 marks)

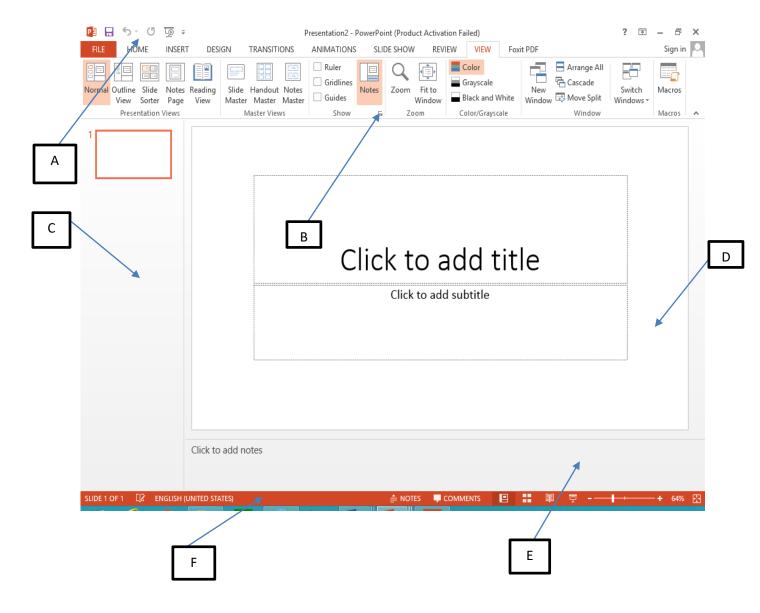

HNDIT - IT 1101 Personal Computer Application 2017

ii).

- a. Differentiate the Animation and Transition effect in power point (02 marks)
- b. Which view can be used to insert and test these animation and transition effects?

(02 marks)

- 3. Give keyboard short cuts to do the following tasks
  - a. To add new slide.
  - b. To activate the pen during the show.
  - c. To run the slide show.
  - d. To make screen white while presenting.
  - e. To select all slides in slide sorter view

(05 marks)

- 4. Briefly explain the followings related to the power point
  - a. Slide Master
  - b. Slide Sorter View
  - c. Animation Painter
  - d. Rehearse time
  - e. Slide Layout

(10 marks)

(Total 25 Marks)

### **Question 05**

- i). What is Data Base Management System? Give 3 examples for that. (05 marks)
- ii). Give four advantages of a database system when compared to file processing system.

(04 marks)

iii). Briefly explain the importance of lookup wizard and input mask in database

(04 marks)

iv). Consider the following tables and answer the questions

#### **Student Table**

| Stu_No   | Name   | Tel No          | Gender | DOB         | Age | C_No |
|----------|--------|-----------------|--------|-------------|-----|------|
| CS/12/02 | Samna  | (033) 226 786 5 | Male   | Dec 22 1990 | 21  | C001 |
| PS/12/01 | Kamani | (021) 675 432 3 | Female | Mar 08 1991 | 19  | C002 |

#### **Course Table**

| Course_no | Course_name            | Departement      |
|-----------|------------------------|------------------|
| C001      | Information Technology | Computer Science |
| C002      | Mathematics            | Physical Science |

a. Identify the data types of the fields in above two tables
b. Mention two primary keys for each table
c. Identify the foreign key
(02 marks)
(01 marks)

- v). Briefly explain the following
  - a. Entity Integrity Constraint
  - b. Referential Integrity Constraint

(04 marks)

(Total 25 marks)